### Five - Zope 2 and Zope 3 in Harmony

Sidnei da Silva

Enfold Systems, LLC

<span id="page-0-0"></span>July 22, 2005

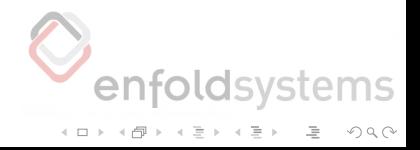

[Five - Zope 2 and Zope 3 in Harmony](#page-0-0) Introduction What is Five?

Motto

It was the dawn of the third age of Zope. The Five project was a dream given form. Its goal: to use Zope 3 technologies in Zope 2.x by creating a Zope 2 product where Zope 3 and Zope 2 could work out their differences peacefully.

(Babylon 5 season 1 intro, creatively quoted)

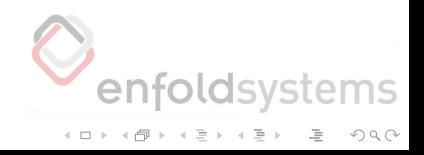

[Five - Zope 2 and Zope 3 in Harmony](#page-0-0) Introduction What is Five?

Motto 2

The Law of Fives states simply that: ALL THINGS HAPPEN IN FIVES, OR ARE DIVISIBLE BY OR ARE MULTIPLES OF FIVE, OR ARE SOMEHOW DIRECTLY OR INDIRECTLY RELATED TO FIVE.

THE LAW OF FIVES IS NEVER WRONG.

(Principia Discordia)

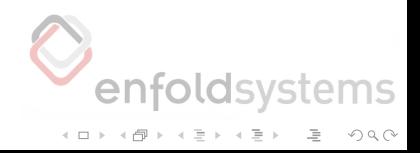

[Five - Zope 2 and Zope 3 in Harmony](#page-0-0) **L**Introduction This talk

This talk

- $\blacksquare$  Five status update where we are now
- **Describe Five applications Five in action**
- **Future**

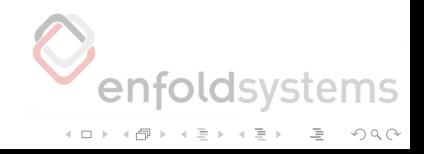

**L**Introduction

Problem and Solution

# The problem

- We are using Zope 2 in production
- Zope 2 is showing its age
- Zope 3 has better ways to do things
- But can't just switch, we have customers!

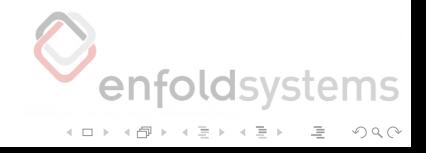

**L**Introduction

Problem and Solution

# Benefits of using Zope 3 in Zope 2

- Able to use Zope 3 technologies right away
- Do not reinvent the wheel/APIs
- Better prepared for Zope 3 transition
- Evolution, not revolution
- Convergence, not divergence

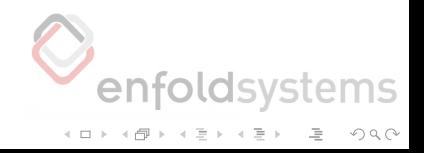

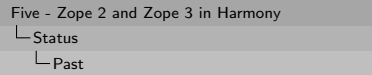

Last year

- Last year it was just Martijn Faassen
- Last year it was mostly a prototype
- Enfold Systems put some work on the prototype and built the Oxfam America website

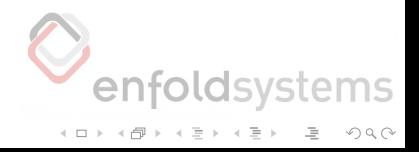

[Five - Zope 2 and Zope 3 in Harmony](#page-0-0)  $L_{\text{Status}}$  $L_{Present}$ 

This year

- **Philipp, Lennart, many others**
- Five is in the Zope 3 base
- We are using it for production applications
- Reenergized Zope 2 development
- **Paris Sprint**

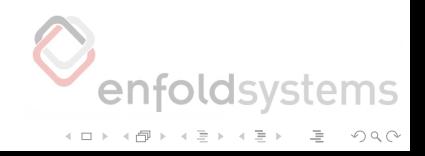

[Five - Zope 2 and Zope 3 in Harmony](#page-0-0)  $L_{\text{Status}}$  $L_{Present}$ 

Use Five today

- Zope 2.8 was released
- Zope 2.8 contains Five
- Thanks to Paris Sprint and the community
- Open source rules

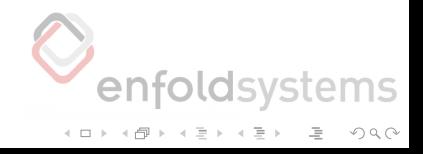

[Five - Zope 2 and Zope 3 in Harmony](#page-0-0)  $L_{\text{Status}}$ **L**Features

Features

- Interfaces (zope.interface)
- Schema (zope.schema)
- ZCML (zope.configuration)
- Adapters (zope.component)
- Views, including layers, skins (zope.component)

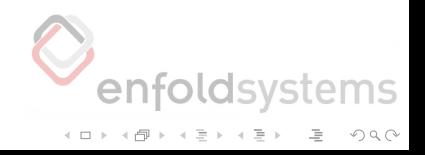

[Five - Zope 2 and Zope 3 in Harmony](#page-0-0)  $L_{\text{Status}}$  $L$ Features

## Features, continued

Global utilities

- Edit forms
- Add forms
- **Menus**
- Zope 3-style macros

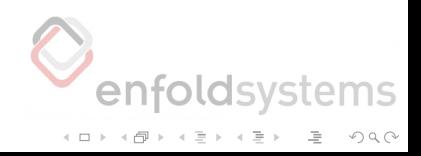

[Five - Zope 2 and Zope 3 in Harmony](#page-0-0)  $L$ Five in Action

 $\n *Qxfam* America$ 

# Oxfam America

- **Enfold Systems**
- Completely from scratch skin
- Uses Zope 3 Page Templates (zope.pagetemplate)
- Newbie Zope developer uses Five
- One Year's traffic in 15 days
- Single dual processor box

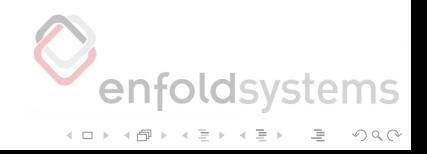

 $-Five$  in Action

 $\n *Qxfam* America$ 

#### Oxfam America

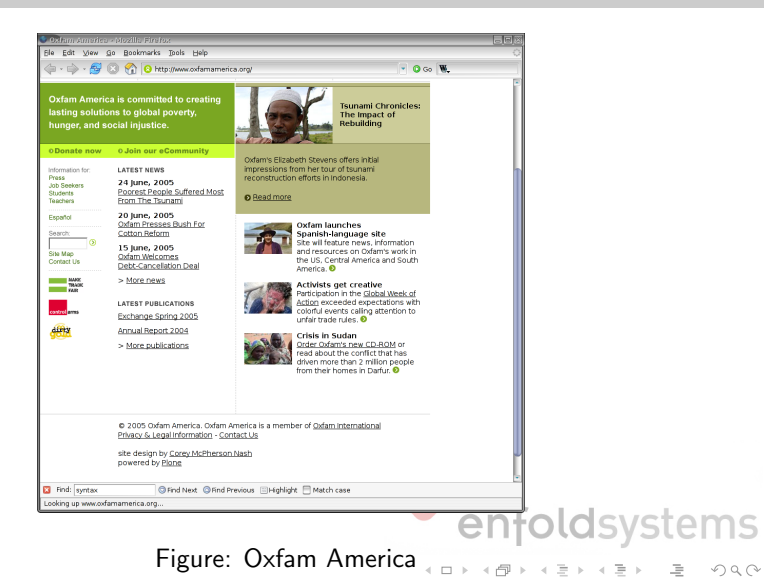

[Five - Zope 2 and Zope 3 in Harmony](#page-0-0)  $L$ Five in Action UnionCMS

# UnionCMS

- Were using Zope 3 in Zope 2 tech before there was Five
- Switched to Five soon after it was released
- Use schemas, widgets for authoring interface
- Dumb content objects with application surrounding it

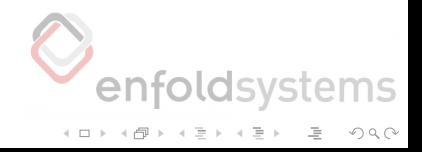

 $-Five$  in Action

**∟UnionCMS** 

## UnionCMS

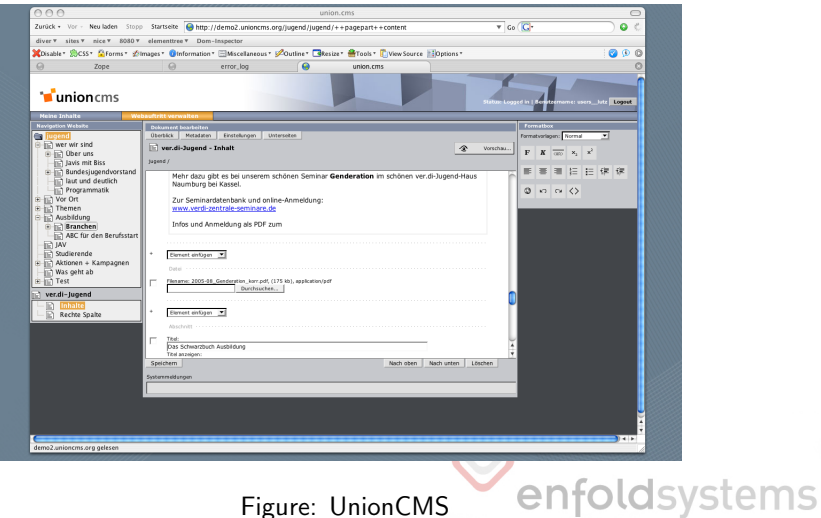

Figure: UnionCMS

**A DIA K PIA A BIA K BIA K DA A CA** 

 $-Five$  in Action

**∟UnionCMS** 

# UnionCMS

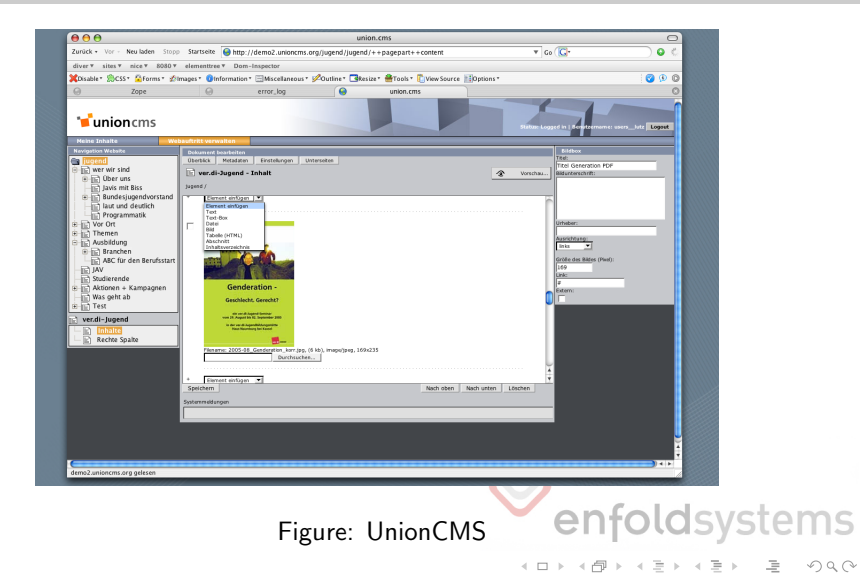

[Five - Zope 2 and Zope 3 in Harmony](#page-0-0)  $\vdash$  Five in Action SilvaLayout

# **SilvaLayout**

### **Infrae**

- Reusable layout components for Silva
- Maintainable site layouts for Silva
- WUW (Vienna University of Economics and Business Administration)

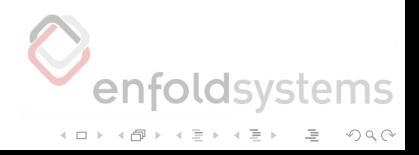

 $-Five$  in Action

SilvaLayout

# SilvaLayout

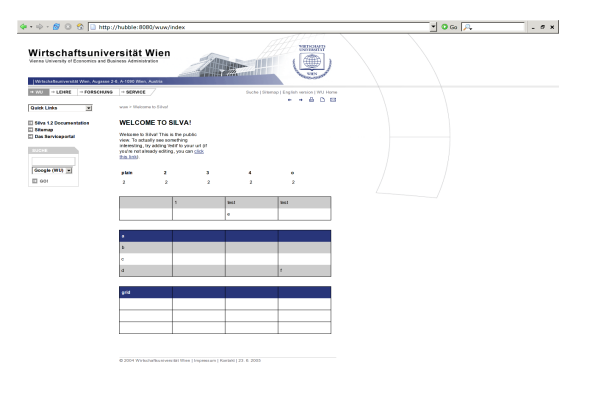

Figure: SilvaLayout

enfoldsystems -<br>-<br>-<br>-<br>-<br>-<br>-<br>-<br>-<br>-<br>-<br>-<br><br>-<br><br><br><br><br><br><br><br><br><br><br><br><br><br><br><br><br><br><br><br><br><br><br><br><br><br><br>

 $-Five$  in Action

SilvaLayout

### **SilvaLayout**

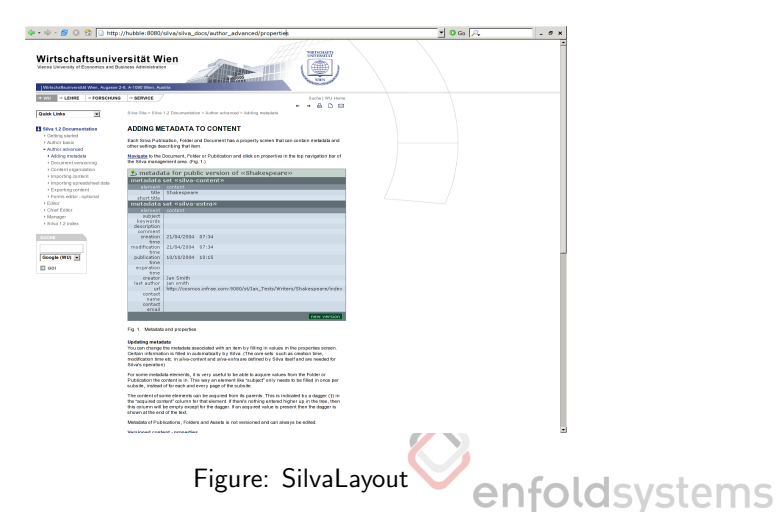

K ロ > K @ > K 할 > K 할 > → 할 → 9 Q Q\*

 $\vdash$  Five in Action

CPSSharedCalendar

# CPSSharedCalendar

- **Nuxeo and Infrae**
- Advanced calendaring application
- Aims at forward portability to Zope 3
- Not bound to Zope: CalCore is (almost) pure-Python
- Not bound to CPS: CalZope runs in straight Zope  $2 +$  Five

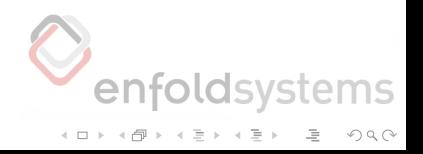

 $\vdash$  Five in Action

CPSSharedCalendar

## CPSSharedCalendar

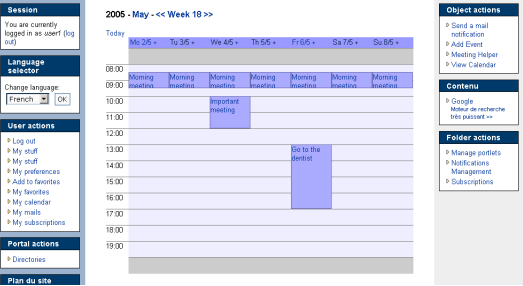

Figure: CPSSharedCalendar

enfoldsystems (ロ) (@) (홍) (홍) · 홍 · 이익어

 $\vdash$  Five in Action

CPSSharedCalendar

## CPSSharedCalendar

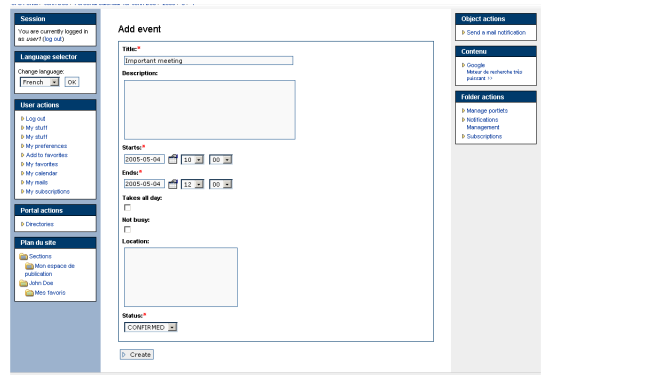

Figure: CPSSharedCalendar

enfoldsystems (ロ) (@) (동) (동) - 동 - 990

 $\vdash$  Five in Action

CPSSharedCalendar

## CPSSharedCalendar

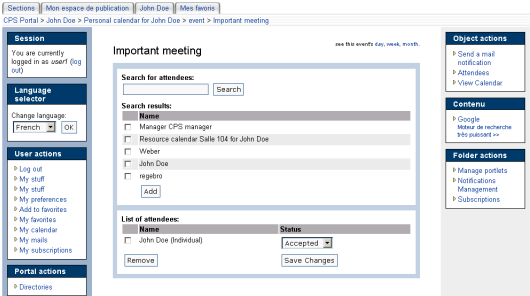

#### Figure: CPSSharedCalendar

enfoldsystems (ロ) (@) (홍) (홍) · 홍 · 이익어

 $\vdash$  Five in Action

CPSMailAccess

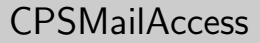

Nuxeo

- Advanced webmail application
- **Webmail application**
- Aims at forward portability to Zope 3
- **Few dependencies on CPS**

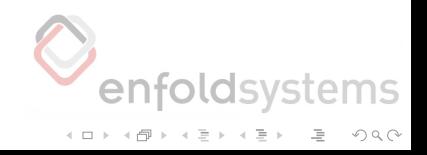

 $\vdash$  Five in Action

LCPSMailAccess

### **CPSMailAccess**

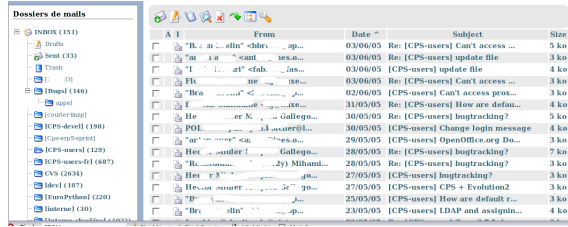

#### Figure: CPSMailAccess

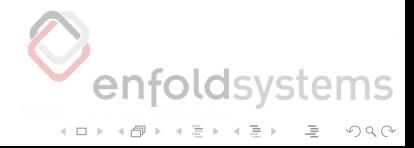

 $-Five$  in Action

CPSMailAccess

#### **CPSMailAccess**

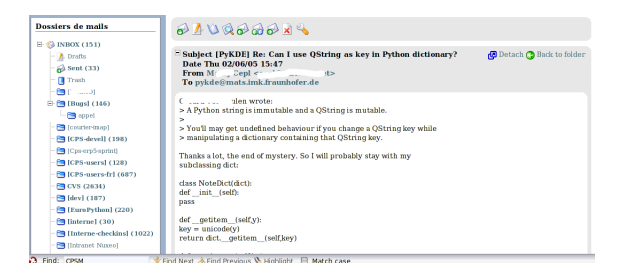

#### Figure: CPSMailAccess

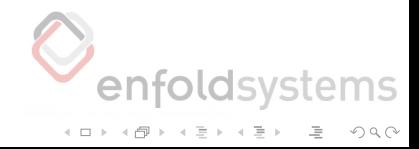

[Five - Zope 2 and Zope 3 in Harmony](#page-0-0)  $\vdash$  Five in Action

L TextIndexNG3

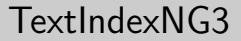

- Uses Zope 3 component architecture
- Integrates with both Zope 2 and Zope 3

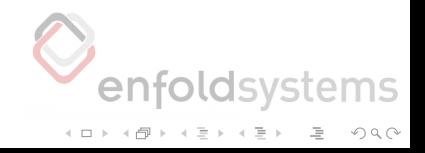

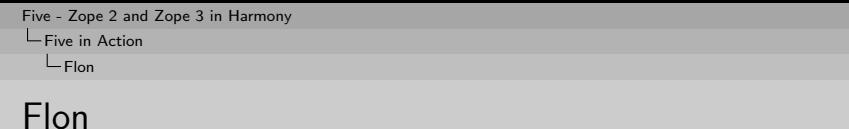

- Five in Plone
- Interface to bind marker interfaces to content
- **Default Page adapter**
- **Index Integration**

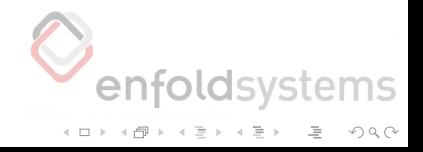

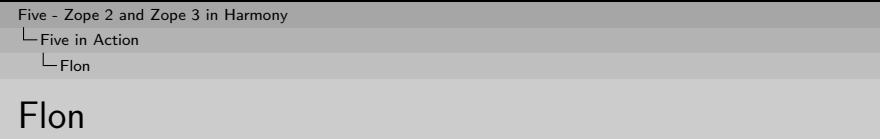

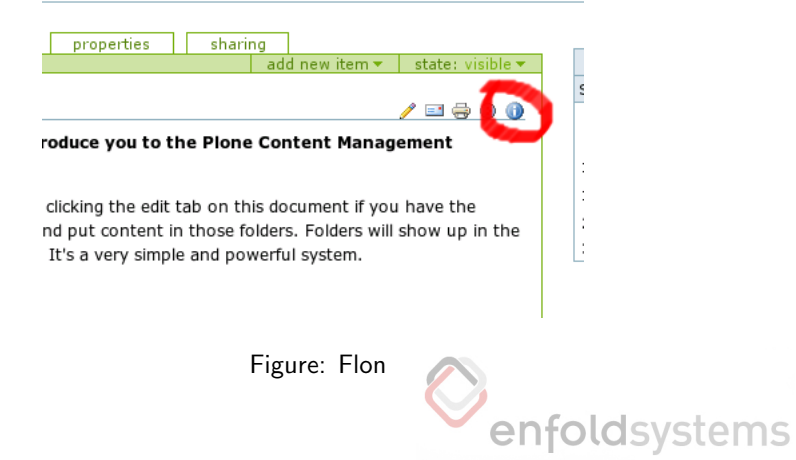

-<br>-<br>-<br>-<br>-<br>-<br>-<br>-<br>-<br>-<br>-<br>-<br><br>-<br><br><br><br><br><br><br><br><br><br><br><br><br><br><br><br><br><br><br><br><br><br><br><br><br><br><br>

Five in Action

 $L_{\text{Flon}}$ 

#### Flon

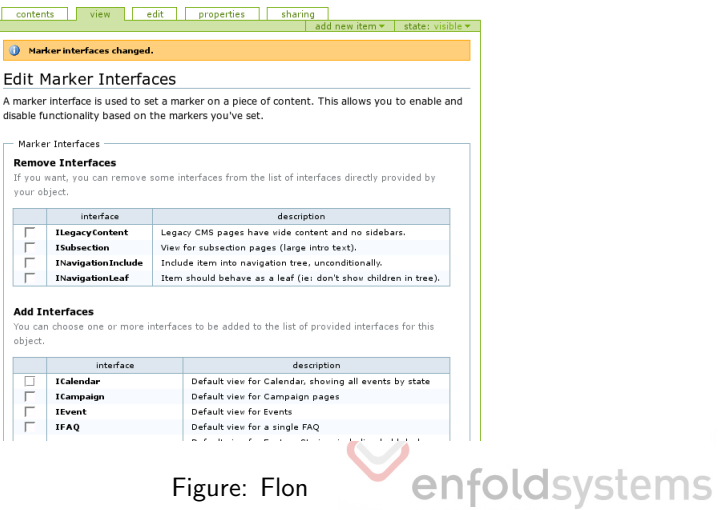

(ロ) (@) (동) (동) - 동 - 990

Five in Action

 $L_{\text{Flon}}$ 

### Flon

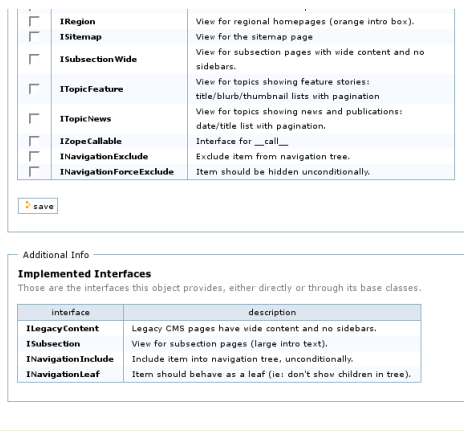

Figure: Flon

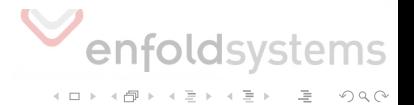

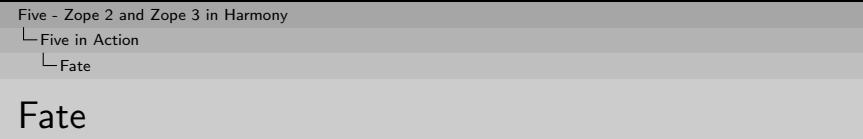

- Five for Archetypes
- **B** base\_add-like functionality
- Using Five views to sanely allow filling form before creating object
- Death to portal\_factory

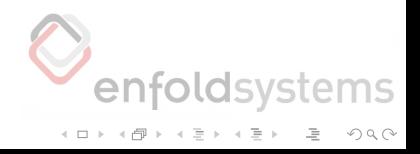

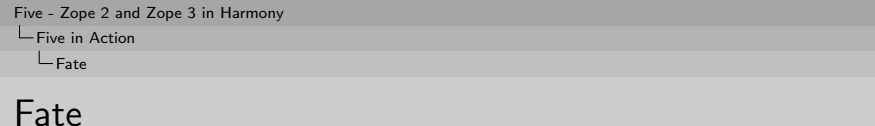

```
< configure xmlns =" http: // namespaces . zope . org / zope "
            xmlns:fate =" http: // namespaces . plone . org / fate ">
< fate:addform
    name =" add_file . html "
    for=".interfaces. ISimpleContent"
     permission =" zope . View "
     product =" MyFiveProduct "
     meta_type =" File "
     class =". view . BaseView "
     template =" add_file .pt"
    /</ configure >
```
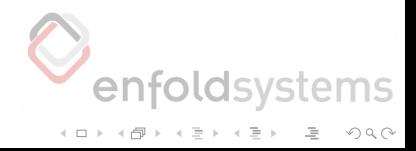

 $L$ Future

**∟Convergence** 

**Convergence** 

- Developers from Silva, CPS, Plone, UnionCMS and other Zope 2 apps
- CMF and Zope are slowly converging to using Zope 3 interfaces
- Enfold Systems is using Five in several projects internally
- Five is the path of transition from Zope 2 to Zope 3

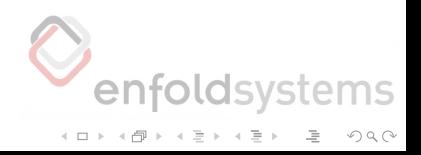

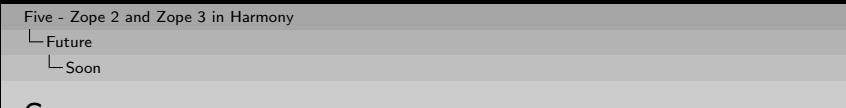

Soon

- Cleanup of the Five source code
- **Improvements in test infrastructure (atomic tests)**
- i18n (Localizer, PlacelessTranslationService, zope.i18n)
- Local utilities (in a branch since Paris Sprint)

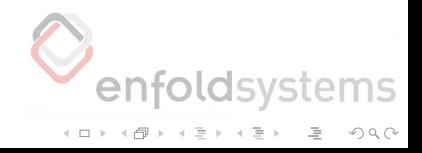

[Five - Zope 2 and Zope 3 in Harmony](#page-0-0) **L**Future  $L$ This year

This year

- Enabling zope.formlib (zc.page) package (new Zope 3 form machinery)
- Zope 3.1 support, Zope 3.2 support
- Five is on the roadmap for 2.9

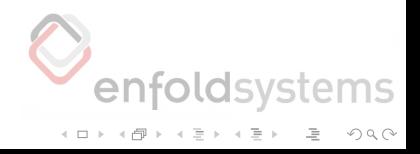

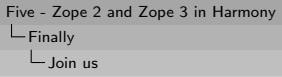

### Join us

- It's easy: you can use it in Zope 2.8 straight away
- $\blacksquare$  It is a cleaner way to write views straight away
- Let us know how it's working for you
- **Join the mailing list,**  $\#z3$ **-base on irc**

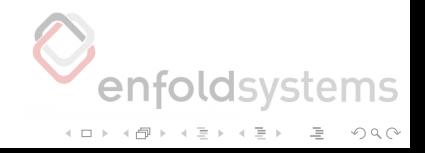

[Five - Zope 2 and Zope 3 in Harmony](#page-0-0)  $L$ Finally

Shameless Plug

# Shameless Plug

- Enfold Systems has Five experts
- **Enfold Systems does Five consulting**
- We can help you with your Zope 3 migration strategy
- **Hire** us!

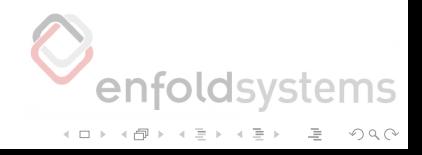

[Five - Zope 2 and Zope 3 in Harmony](#page-0-0)  $L$ Finally

Shameless Plug

# Five is Supported

- Enfold Systems
- **Infrae**
- **Nuxeo**
- **Five Community**
- Plone Community Plone 2.2 should use Five

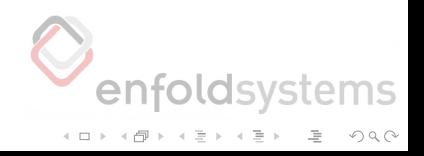

[Five - Zope 2 and Zope 3 in Harmony](#page-0-0)  $L$ Finally Questions?

# Questions?

<span id="page-39-0"></span>■ Any questions?

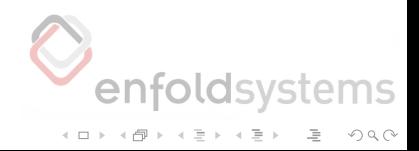